## $\mathbf{y}$  ,  $\mathbf{y}$  ,  $\mathbf{y}$

## $\sim$

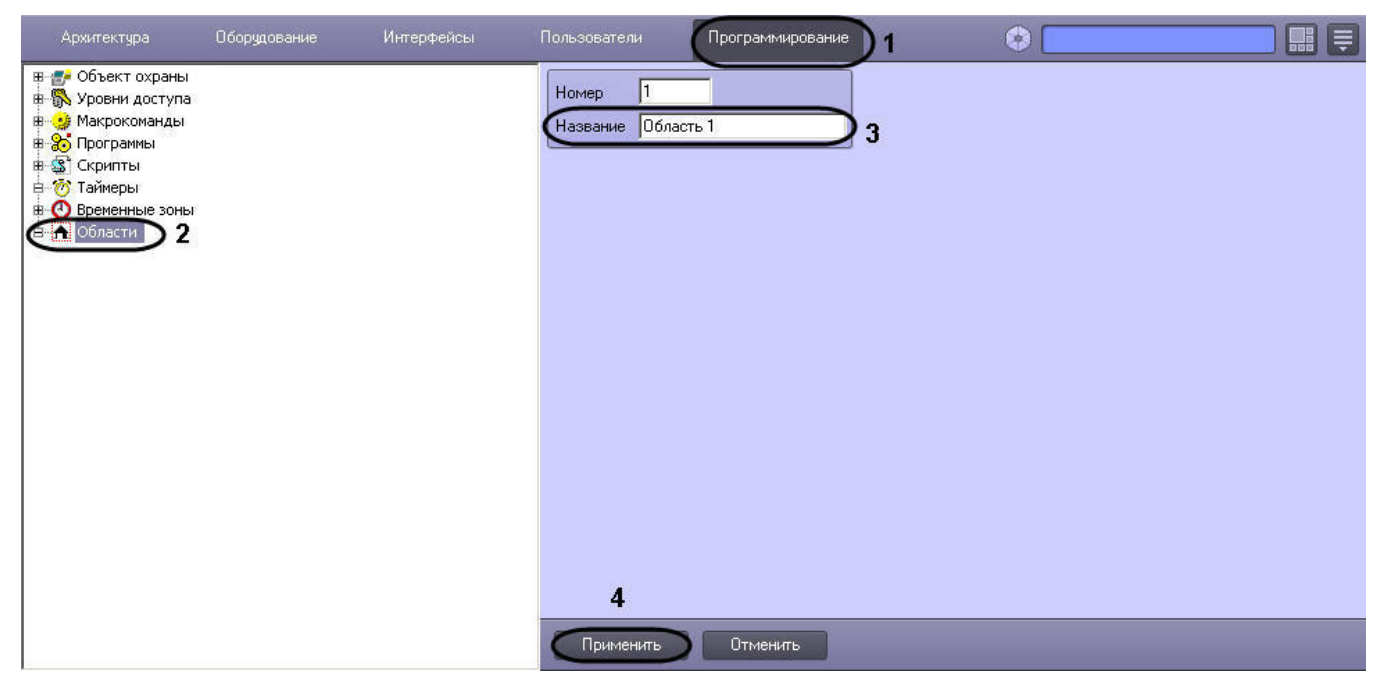